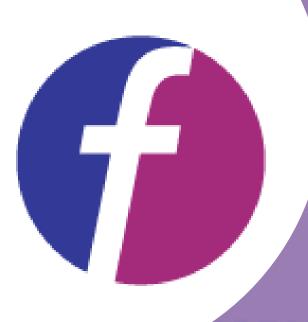

# FOCUSDATASOLU

## Solutions First Managed Services

IT Management/Managed Services

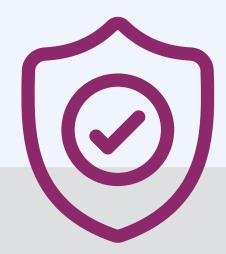

## Security

#### **Continuous protection provided via:**

- Monthly vulnerability scanning and testing
- Email backup and quick recovery in case of loss

#### **Services include:**

- Patch Management
- Antivirus Software updates
- Spam Filtering
- Malware Prevention

#### Also offered:

- Incident Detection and Response
- Implementation of Zero-Trust Solutions

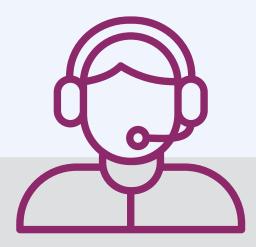

## Support

#### Unlimited:

- Onsite and remote assistance
- 24/7/365 emergency technical support through call center access

#### **Support covers:**

- Line of business applications
- Microsoft Office 365
- Google Business Suite
- Adobe licenses
- Mobile devices, and more

#### The team handles:

- Online ticket management
- New system setups and migrations
- Secure removal and recycling of old equipment

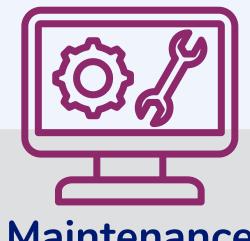

### Maintenance

## **Complete maintenance of your IT** infrastructure including:

- Server hardware, operating systems, and configurations
- Online asset tracking and license management
- Routine and emergency operating system and application patching
- Desktop optimization, monitoring and management
- Full email management services
- Spyware and adware removal
- VPN client configuration and updates

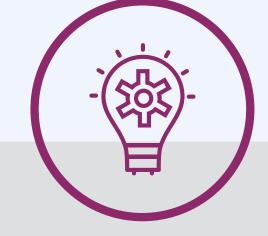

## IT Strategy

## Full inventory management of IT assets provided, along with:

- Quarterly review meetings
- Standards compliance reporting
- IT budget strategy
- Monthly security reports

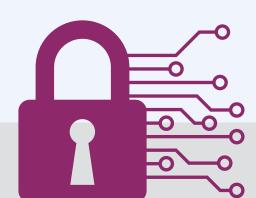

## **Cyber Resilience**

- 24/7/365 monitoring of SIEM events
- Security event automation
- Daily log review
- Monthly trend analysis
- Around-the-clock threat intelligence monitoring

**Your Partner For Tomorrow's IT** 

1020 Princess Street • Alexandria, VA 22314 info@focusdatasolutions.com • www.focusdatasolutions.com • 703-836-0080